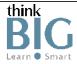

## BIG Courses We Teach!

| Brand              | Competency             | A                                                      |
|--------------------|------------------------|--------------------------------------------------------|
| Microsoft          | Microsoft              | Access 2016 Core MOS Certification                     |
| Adobe              | Print & Digital Design | Acrobat DC - Intro                                     |
| Adobe              | Print & Digital Design | Acrobat DC - Advanced                                  |
| Adobe              | Print & Digital Design | Acrobat DC - BootCamp                                  |
| ThinkB!G Exclusive | 508 Accessibility      | Acrobat Section 508 Accessibility - Intro              |
| ThinkB!G Exclusive | 508 Accessibility      | Acrobat Section 508 Accessibility - Advanced           |
| ThinkB!G Exclusive | 508 Accessibility      | Acrobat Section 508 Accessibility - BootCamp           |
| Adobe              | Web Development        | Adobe Animate - Intro                                  |
| Adobe              | Web Development        | Adobe Animate - Advanced                               |
| Adobe              | Video Production       | After Effects - Intro                                  |
| Adobe              | Video Production       | After Effects - Advanced                               |
| Adobe              | Video Production       | After Effects - BootCamp                               |
| Adobe              | Video Production       | After Effects ACA Training & Certification Pack        |
| Articulate         | eLearning              | Articulate Storyline 3 / 360 - Intro                   |
| Articulate         | eLearning              | Articulate Storyline 3 / 360 - Advanced                |
| Articulate         | eLearning              | Articulate Storyline 3 / 360 - BootCamp                |
| ThinkB!G Exclusive | Video Production       | Audio Recording Fundamentals (In Person Only)          |
| Adobe              | Video Production       | Audition                                               |
|                    |                        | C                                                      |
| TechSmith          | eLearning              | Camtasia 2019                                          |
| Adobe              | eLearning              | Captivate 2019 - Intro                                 |
| Adobe              | eLearning              | Captivate 2019 - Advanced                              |
| Adobe              | eLearning              | Captivate 2019 - BootCamp                              |
| Maxon              | Video Production       | <u>Cinema 4D - Intro</u>                               |
| Maxon              | Video Production       | <u>Cinema 4D - Advanced</u>                            |
| Maxon              | Video Production       | Cinema 4D Lite with After Effects                      |
| CompTIA            | CompTIA                | CompTIA Certified Technical Trainer CTT+ Certification |
|                    |                        |                                                        |

| ThinkB!G Exclusive | eLearning               | Creating Design Ready Content                        |
|--------------------|-------------------------|------------------------------------------------------|
| ThinkB!G Exclusive | Web Development         | Cross Platform Mobile App Development                |
|                    |                         | D                                                    |
| Blackmagic Design  | Video Production        | <u>DaVinci Resolve 15 - Intro</u>                    |
| Blackmagic Design  | Video Production        | <u>DaVinci Resolve 15 - Advanced</u>                 |
| Blackmagic Design  | Video Production        | DaVinci Resolve 15 Certification - BootCamp          |
| Adobe              | Web Development         | <u>Dreamweaver - BootCamp</u>                        |
|                    |                         | E                                                    |
| ThinkB!G Exclusive | Print & Digital Design  | ePUB - Digital Publications for Web & Mobile Devices |
| Microsoft          | Microsoft               | Excel 2016 Core MOS Certification                    |
|                    |                         | F                                                    |
| Apple              | Video Production        | Final Cut Pro X 10.4 (In Person Only)                |
|                    |                         | G                                                    |
| ThinkB!G Exclusive | Digital Marketing & SEO | Google Analytics & SEO for Government                |
|                    |                         | Н                                                    |
| ThinkB!G Exclusive | Web Development         | HTML Email                                           |
| ThinkB!G Exclusive | Web Development         | HTML5 & HTML with CSS - Intro                        |
| ThinkB!G Exclusive | Web Development         | HTML5 & CSS3 for Responsive Web Design - Advanced    |
|                    |                         |                                                      |
| Adobe              | Print & Digital Design  | <u>Illustrator - Intro</u>                           |
| Adobe              | Print & Digital Design  | Illustrator - Advanced                               |
| Adobe              | Print & Digital Design  | Illustrator - BootCamp                               |
| Adobe              | Print & Digital Design  | Illustrator ACA Training & Certification Pack        |
| Adobe              | Print & Digital Design  | <u>InDesign - Intro</u>                              |
| Adobe              | Print & Digital Design  | InDesign - Advanced                                  |
| Adobe              | Print & Digital Design  | InDesign - BootCamp                                  |
| Adobe              | Print & Digital Design  | InDesign ACA Training & Certification Pack           |
| Adobe              | Print & Digital Design  | InDesign Long Documents                              |
| ThinkB!G Exclusive | Print & Digital Design  | Infographics with Adobe Illustrator (In Person Only) |
| Apple              | Apple                   | iOS Deployment Essentials                            |
| -                  | ·                       | 1                                                    |

|                    |                         | J                                                                                 |
|--------------------|-------------------------|-----------------------------------------------------------------------------------|
| ThinkB!G Exclusive | Web Development         | JavaScript & jQuery - Intro                                                       |
| ThinkB!G Exclusive | Web Development         | JavaScript & jQuery with JSON & Ajax - Advanced                                   |
|                    |                         | L                                                                                 |
| Adobe              | Print & Digital Design  | <u>LiveCycle Designer - Intro (AEM Forms)</u>                                     |
| Adobe              | Print & Digital Design  | LiveCycle Designer - Advanced (AEM Forms)                                         |
| Apple              | Video Production        | Logic Pro X 10.4                                                                  |
|                    |                         | M                                                                                 |
| Apple              | Apple                   | macOS Mojave Basics                                                               |
| Apple              | Apple                   | macOS Mojave BootCamp (Mojave Basics & Support Essentials 10.14) (In Person Only) |
| Apple              | Apple                   | macOS Support Essentials 10.14 Mojave 101 (In Person Only)                        |
| Autodesk           | Video Production        | Maya (Autodesk) - Intro                                                           |
| Autodesk           | Video Production        | Maya (Autodesk) - Advanced                                                        |
| Apple              | Apple                   | Motion 5                                                                          |
|                    |                         | 0                                                                                 |
| Microsoft          | Microsoft               | Outlook 2016 Core MOS Certification                                               |
|                    |                         | P                                                                                 |
| Adobe              | Print & Digital Design  | Photoshop - Intro                                                                 |
| Adobe              | Print & Digital Design  | Photoshop - Advanced                                                              |
| Adobe              | Print & Digital Design  | Photoshop - BootCamp                                                              |
| Adobe              | Print & Digital Design  | Photoshop ACA Training & Certification Pack                                       |
| Adobe              | Print & Digital Design  | Photoshop Lightroom                                                               |
| Microsoft          | Microsoft               | PowerPoint 2016 Core MOS Certification                                            |
| Adobe              | Video Production        | <u>Premiere Pro - Intro</u>                                                       |
| Adobe              | Video Production        | <u>Premiere Pro - Advanced</u>                                                    |
| Adobe              | Video Production        | Premiere Pro - BootCamp                                                           |
| Adobe              | Video Production        | Premiere Pro ACA Training & Certification Pack                                    |
|                    |                         | S                                                                                 |
| Microsoft          | Microsoft               | SharePoint 2013 Core MOS Certification                                            |
| ThinkB!G Exclusive | Digital Marketing & SEO | Social Media for Government                                                       |

| ThinkB!G Exclusive | Video Production  | Storytelling & Script Writing for Video Production (In Person Only) |
|--------------------|-------------------|---------------------------------------------------------------------|
|                    |                   | V                                                                   |
| ThinkB!G Exclusive | Video Production  | Videography Fundamentals (In Person Only)                           |
| ThinkB!G Exclusive | Video Production  | Video Production Lighting Techniques (In Person Only)               |
| ThinkB!G Exclusive | Video Production  | Videography & Video Lighting - BootCamp (In Person Only)            |
|                    |                   | $\forall$                                                           |
| ThinkB!G Exclusive | 508 Accessibility | Web Accessibility Section 508 Compliance - Intro                    |
| ThinkB!G Exclusive | 508 Accessibility | Web Accessibility for Web Pages & Apps Compliance - Advanced        |
| ThinkB!G Exclusive | 508 Accessibility | Web Accessibility - BootCamp                                        |
| Microsoft          | Microsoft         | Word 2016 Core MOS Certification                                    |
| ThinkB!G Exclusive | Web Development   | <u>WordPress</u>                                                    |